## 公館國中 **112** 學年度「領域課程計畫」及「教學進度表填寫說明」

1. 請依照領域各年級各版本,至相關出版社雲端硬碟下載課程計畫。

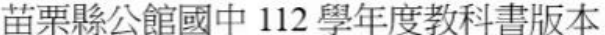

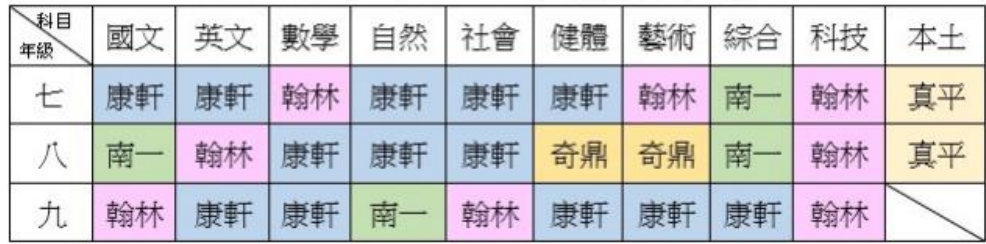

## 康軒

[https://drive.google.com/drive/folders/1\\_BFLaEADYrzLWxwDF\\_SWOFM4zwSU0JEm](https://drive.google.com/drive/folders/1_BFLaEADYrzLWxwDF_SWOFM4zwSU0JEm)

## 翰林

[https://drive.google.com/drive/folders/1KlEEJmTW0Zi4wN91DsUuLkWLcPkM3p\\_s](https://drive.google.com/drive/folders/1KlEEJmTW0Zi4wN91DsUuLkWLcPkM3p_s)

南一

<https://drive.google.com/drive/folders/1Mq4vmhf6ozMO2qCXcFkWM-sfRmFo691w>

## 真平

[https://jen-pin.com.tw/news\\_intro.php?id=286](https://jen-pin.com.tw/news_intro.php?id=286)

2. 請根據本校行事曆(請至雲端硬碟下載),將日期及段考時間調整。 <https://docs.google.com/document/d/1IohGbGT9XXUxRjPYgFpIDLfuupd2vuOR/edit>

3. 完成後請於 6/26(一)將檔案寄到教學組: [hsuan0622@ggjh.mlc.edu.tw](mailto:hsuan0622@ggjh.mlc.edu.tw)